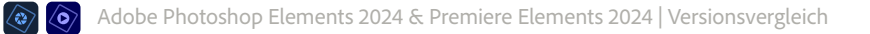

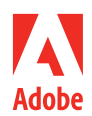

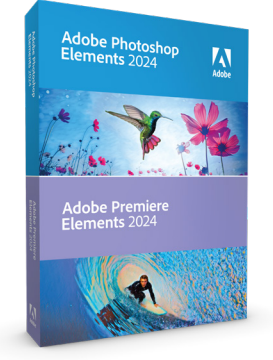

## **Adobe Photoshop Elements 2024 & Premiere Elements 2024.**

- Bilder und Videos mit KI-Power bearbeiten.
- Coole Kreationen erstellen und teilen.
- Auf dem Desktop, Smartphone oder Tablet.

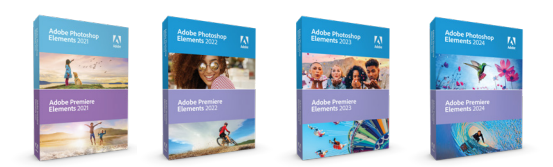

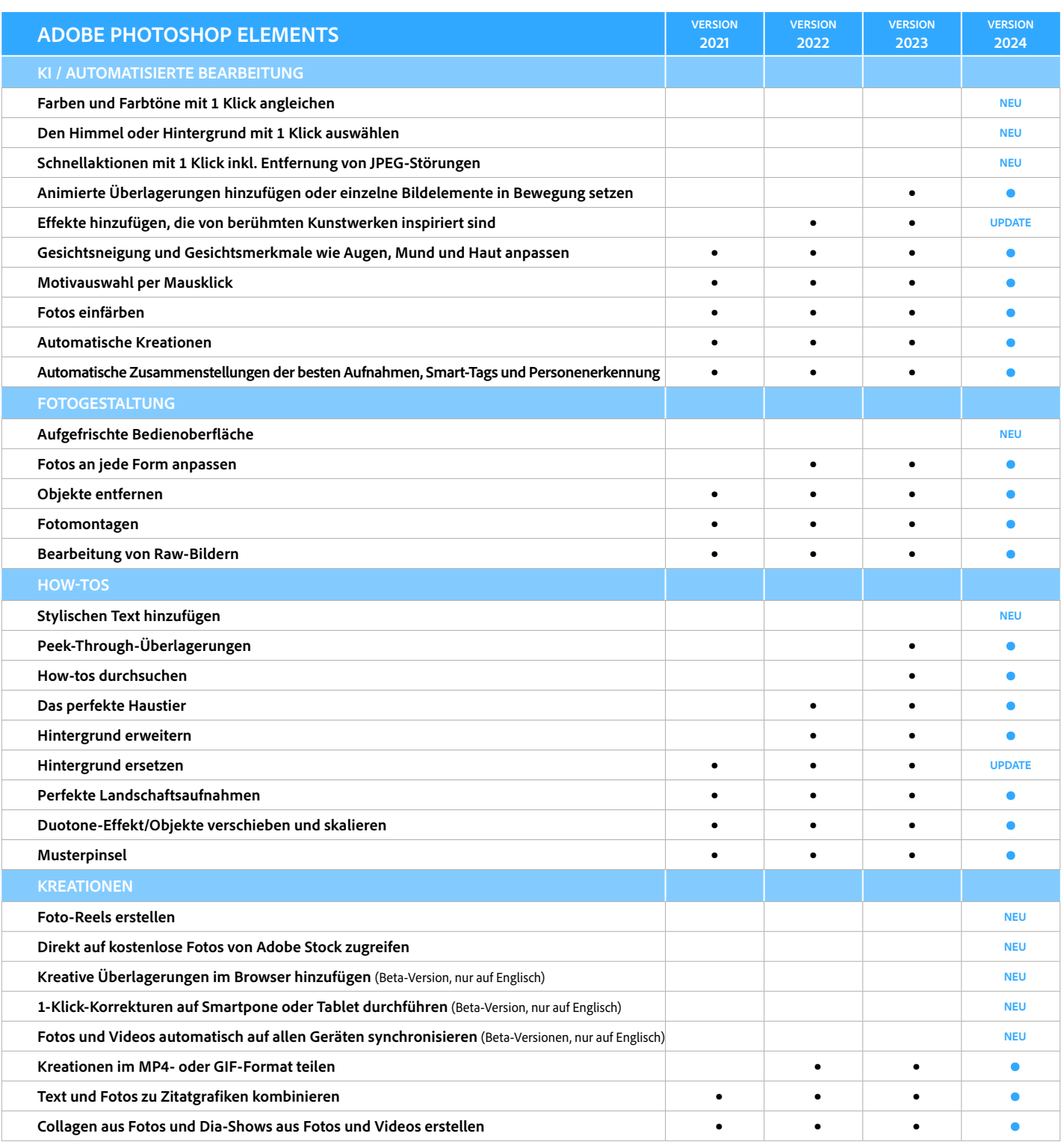

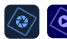

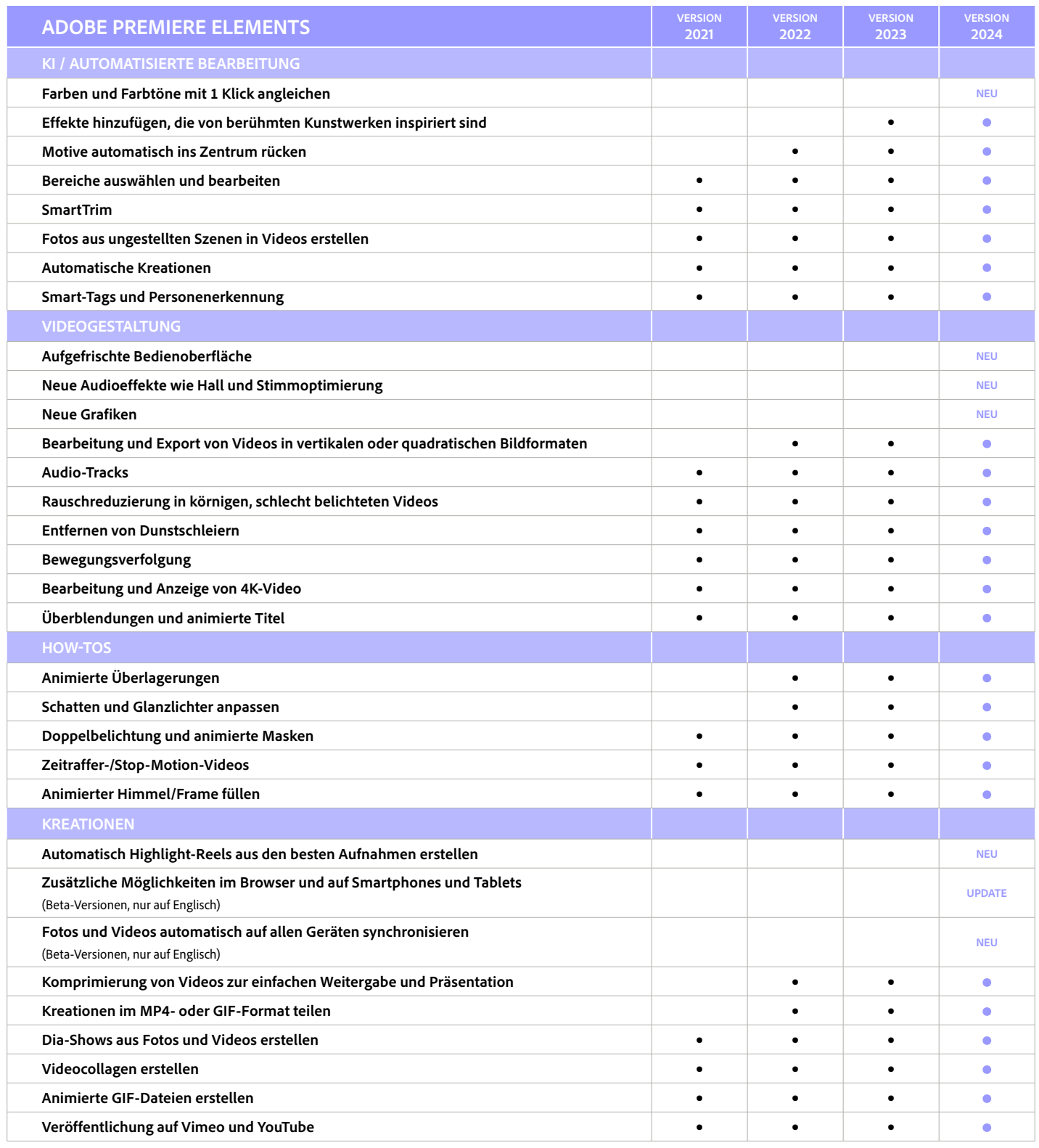

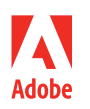

**Adobe Systems GmbH** Georg-Brauchle-Ring 58 D-80992 München **Adobe Systems (Schweiz) GmbH** World Trade Center Leutschenbachstrasse 95 CH-8050 Zürich *www.adobe.de, www.adobe.at, www.adobe.ch, www.adobe.com*

Adobe, das Adobe-Logo, Adobe Premiere und Photoshop sind eingetragene Marken oder Marken von Adobe in den USA und/oder anderen Ländern. Alle anderen Marken sind Eigentum der jeweiligen Inhaber.

© 2023 Adobe. All rights reserved. Printed in Germany. 07/23